, tushu007.com << Android >>

<< Android >>

13 ISBN 9787302288640

10 ISBN 730228864X

出版时间:2012-8

 $(2012-08)$ 

页数:462

PDF

更多资源请访问:http://www.tushu007.com

## , tushu007.com

## << Android >>

 Android是一种以Linux为基础的开放源码的操作系统,主要用于手机、平板电脑等便携设备的开 example and a set of the Android set of the Android and the contraction of the Android and the contraction of the contraction of the contraction of the contraction of the contraction of the contraction of the contraction of the contraction of the contraction of the contract android and the control of the 2011 and 2011 and 2011 and 2011 and 2011 and 2011 and 2011 12 100  $\mathsf{Android}$ 作为一名软件开发人员一定要把握这一机会,加入Android应用程序的开发,成为炙手可热的Android Android Java 在Android平台上进行开发,对Java语言提供了如下的支持和自身特性: 对JDK的高级特性均支持 Java JNI OpenGL SQLite AWT JDBC XML DOM XmlPull SAX 对于HTTP处理方面,提供了轻量级的Http处理类,以及更完善的Apache库支持。 Android OpenCore Android Android Java Android Android Java Activity Intent Service Receiver, SDK androiderconnelled and the Android Android Android Android  $\mathbb A$ ndroid $\mathbb A$  $1$ . 2.内容丰富、全面 本书涵盖了Android开发从界面布局、程序特性、数据存储、网络通信、 Android NDK android NDK  $3 \text{ Android } 22 \text{ } 23$  $40$  $4$  $5\,$ 

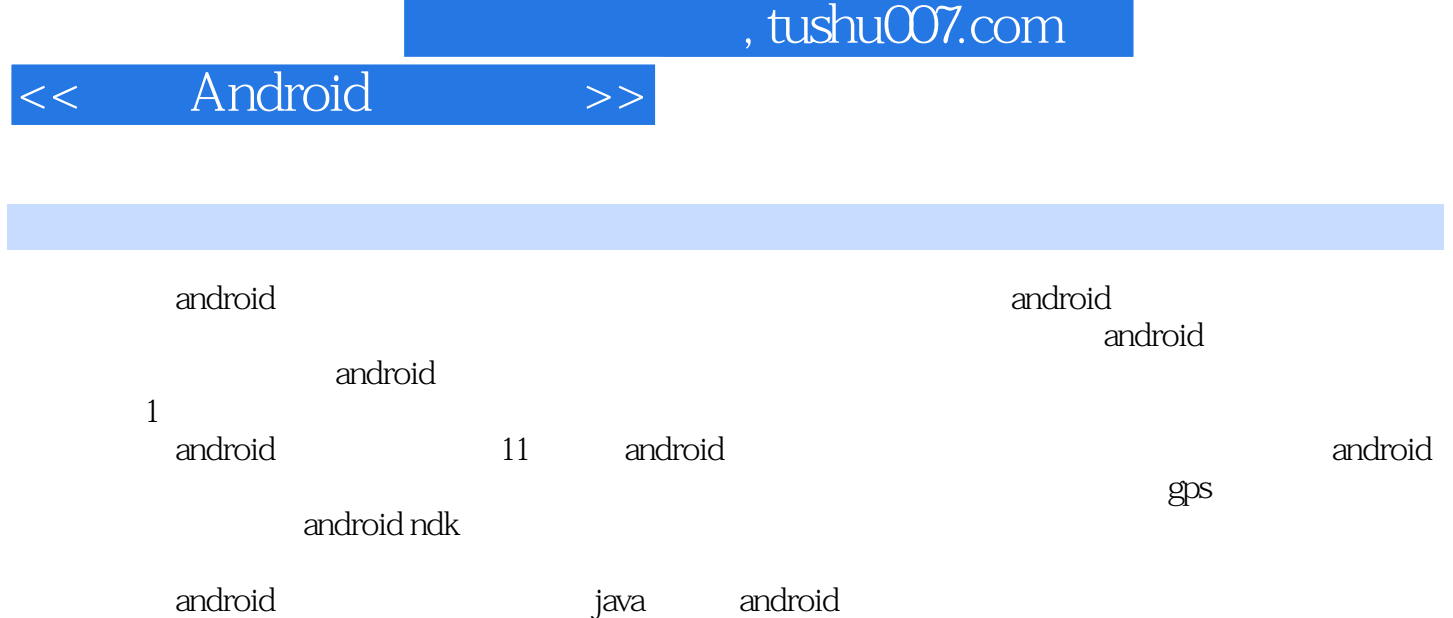

, androider and  $\alpha$  and  $\alpha$  and  $\alpha$  and  $\alpha$  and  $\alpha$  and  $\alpha$  is the set of  $\alpha$  expansion of  $\alpha$  and  $\alpha$  and  $\alpha$  and  $\alpha$  and  $\alpha$  and  $\alpha$  and  $\alpha$  and  $\alpha$  and  $\alpha$  and  $\alpha$  and  $\alpha$  and  $\alpha$  and  $\alpha$  and  $\alpha$  a

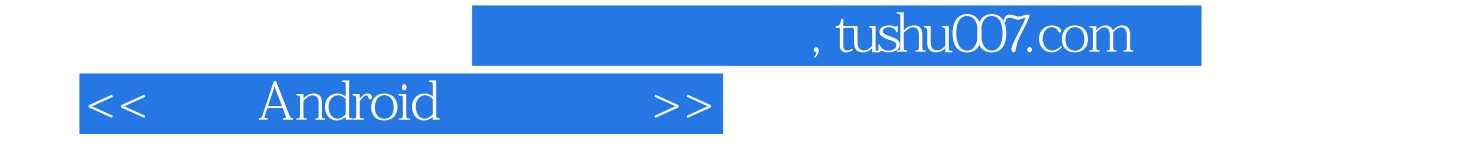

从事Java开发工作6余年,积累了丰富的开发经验。 Android Android

Android

 $<<$  Android  $>>$ 

1 Android 38 1.1 Android 1.1.1 Android 1.1.2 1.2 1.2.1 Java 1.2.2 Android SDK 1.2.3 Eclipse 1.2.4 Eclipse 1.3 Android 1.3.1 Android 1.3.2 Android 1.4 1.5 1.6 2 Android 19 2.1 2.1.1 2.1.2 2.2 DroidDraw 2.2.1 DroidDraw 2.2.2 DroidDraw 2.3 Android Layout 2.3.1  $--$  FrameLayout 2.3.2  $--$ (LinearLayout) 2.3.3 阡陌纵横——表格布局(TableLayout) 2.3.4我说在哪就在哪——绝对布局 (AbsoluteLayout) 2.3.5我的邻桌——相对布局(RelativeLayout) 2.3.6分而治之——切换卡 (TabWidget 2.3.7 —— ScrollView 2.3.8 ListView 2.4 Android 2.4.1 2.4.2 2.4.3 2.4.4 2.5 Android 2.5.1 2.5.2 2.5.3 2.6Android 2.7 2.8 3 Android . 129 3.1 Activity—— 3.1.1 3.1.2 3.1.3 3.2 Service  $321$   $322$   $323$   $324$   $33$  BroadcastReceiver——  $331$   $332$   $\qquad 333$   $34$   $341$   $342$ SD 343 35 3.6 4 Android 137 4.1  $4.2$  SharedPreference  $4.2.1$   $4.2.2$   $4.3$ 4.3.1  $4.32$   $4.32$   $5$   $4.33$   $4.33$   $4.34$   $5$   $4.4$  $44.1$   $44.2$   $44.3$   $45$ 4.5.1 4.5.2 4.5.3 4.5.4 4.6 4.61 4.62 46.3 4.7 4.7.1 4.7.2 ContentProvider 4.7.3  $\emph{ContentResolver}$  4.7.4 4.8 4.8.1 4.8.2 4.8.3 4.9 4.10 5 Android 116 钟) 5.1网络通信方式 5.2 Android控制PC关机 5.2.1 PC服务器端 5.2.2 Android控制端 5.2.3运行分析总结 5.3 Android 5.3.1 Android 5.3.2 Android 5.3.3 5.4 5.4.1 GET 5.4.2 POST 5.4.3 5.4.4 5.5 5.5.1 5.5.2 XML 5.5.3 5.5.4 5.6 5.6.1 Web Service 5.6.2 Web Service 5.6.3 5.7  $57.1$   $57.2$   $57.3$   $57.4$   $58\text{WiFi}$   $59$   $59.1$ 5.9.2 5.9.3 5.10 5.11 6 Android 79 6.1  $61.1$   $61.2$   $61.3$   $62$   $621$   $62.2$ 6.2.3 6.3 6.3.1 6.3.2 VideoView 6.3.3 6.4  $64.1$   $64.2$   $64.3$   $65$   $65.1$   $65.2$  $653$  66 67 7 100 7.1  $7.1.1$   $7.1.2$   $7.1.3$   $7.2$   $7.2.1$   $7.2.2$  $7.23$   $7.3$   $7.31$   $7.32$   $7.4$   $7.41$   $7.42$ 7.4.3 Widget 7.5 7.6 8 GPS 24 8.1  $81.1$  8.1.2 8.1.3 8.1.4  $81.5$  8.1.6  $82 GPS$  8.21 GPS 8.2.2 GPS 8.2.3 MapView 8.3 MapView 8.3.1 8.3.2 Google Earth kml 8.4 8.4.1 8.4.2 8.5 8.6 9 Android NDK 学视频:46分钟) 9.1 Windows下NDK开发环境搭建 9.1.1下载Android NDK 9.1.2下载安装Cygwin 9.1.3验 NDK 9.1.4 Eclipse C C++ 9.1.5 Eclipse Sequoyah 9.2 9.2.1 9.2.2 NDK 9.2.3 9.2.4 9.3 9.3.1 NDK 9.3.2  $9.33$  Java  $9.34$   $9.35$   $9.4$   $9.41$   $9.42$  NDK  $9.43$  $9.5$  9.6 10 54 10.1 10.2  $10.21$   $10.22$   $10.23$   $10.24$   $10.3$   $10.31$   $10.32$ 

<< Android >>

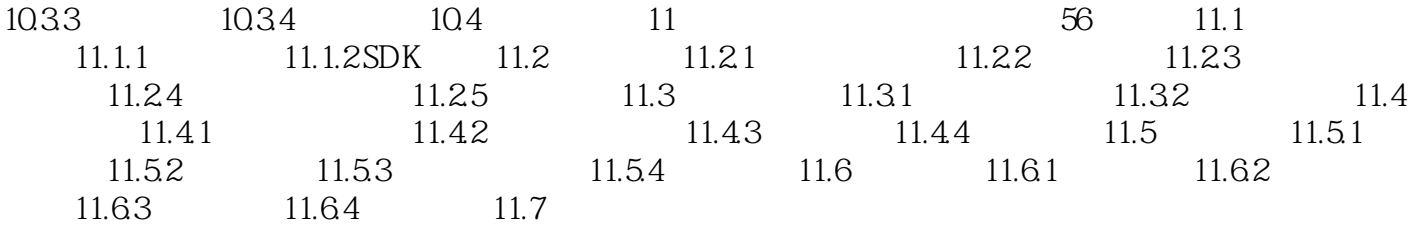

 $,$  tushu007.com

 $,$  tushu007.com

<< Android >>

 $\alpha$  04, the bundle  $\alpha$  06  $\alpha$  setResult Activity RESULT—CANCELED, Intent bundle 07 finish Activity (3) Support (Input——\_numActivity) Ex\_activity\_intentActivity Activity onActiVityResult int requestCode int resultCode Intent data requestCode startActivityForResult requestCode resultCode 是返回时,函数setResult()中的结果标识resultCode;参数data是具体的返回数据结果。 CALL\_REQUEST RESULT\_CANCELED 01 03 onActivityResult(): 04 CALL\_REQUEST: 05 RESULT\_CANCELED: 06~08  $\frac{1}{3}$ Intent 3.1.3 Android Android Activity  $\Lambda$ ctivity 不足等突发情况下对当前Activity的处理;讲解了多种情况下的Activity之间的跳转,包括了直接跳转、 ,希望大家能熟练掌握,同时也简单介绍了组件之间调用的"信使"Intent,在后面的章节中我们还会 Intent 3.2 Servic—— Service Android Activity Activity edivity and activity and activity activity and activity of the Activity of Activity of Activity of Activity of  $\mathcal{A}$  $S$ ervice Service是不能自己启动运行的,需要通过Activity或者其他的Context对象来调用才能运行。 Context.startService Context.bindService

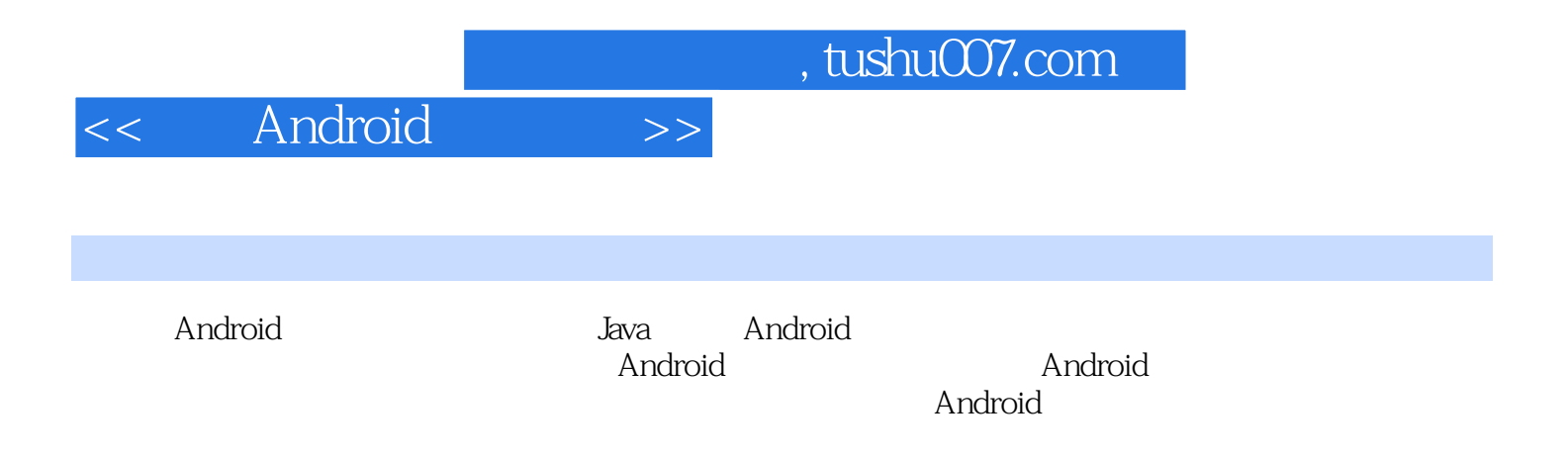

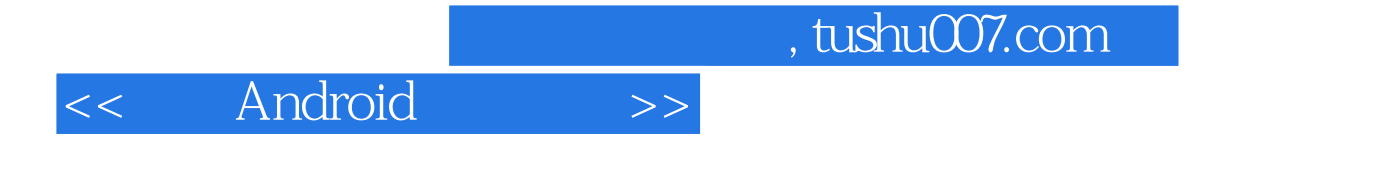

本站所提供下载的PDF图书仅提供预览和简介,请支持正版图书。

更多资源请访问:http://www.tushu007.com